## **Melding "email onjuist" bij het oproepen van een klant:** 4-8-2020

Onderstaande melding geeft aan dat de emailberichten van de klant "terug komen" en dus niet door de klant worden ontvangen.

Klik op OK

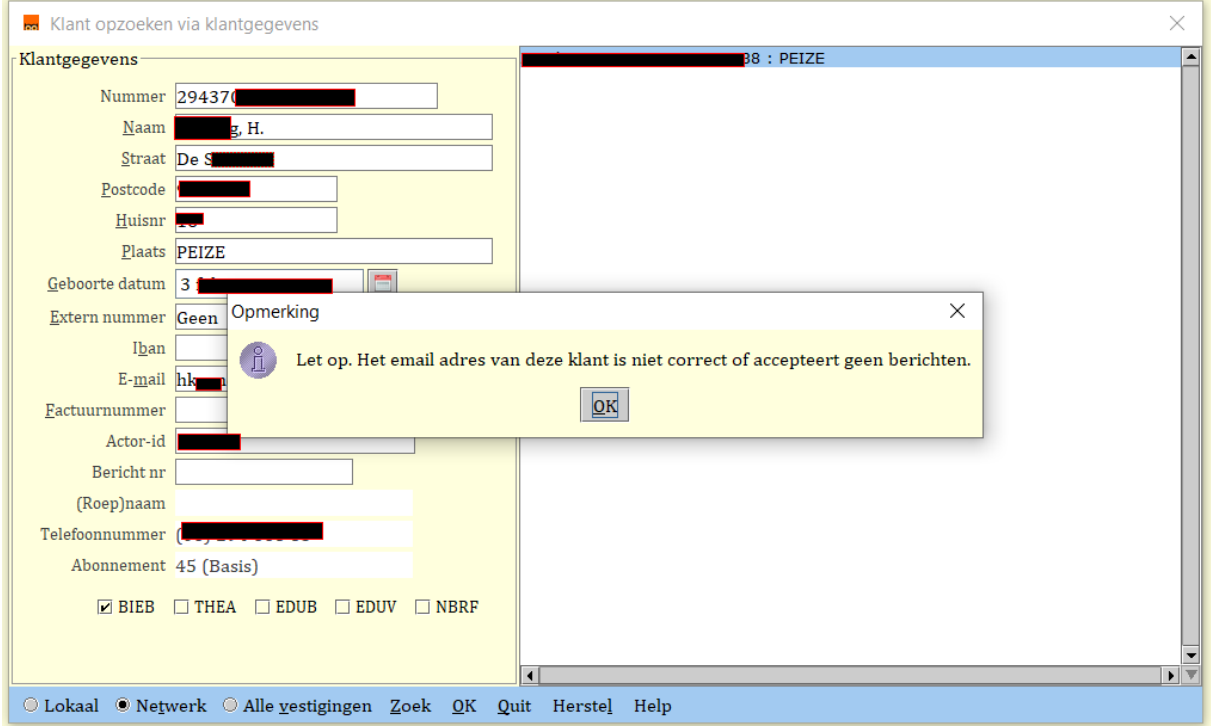

Klik onderaan het Bicat scherm op wijzig: Controleer samen met de klant het emailadres, pas het zo nodig aan en vink reset bounces aan en dan opslaan.

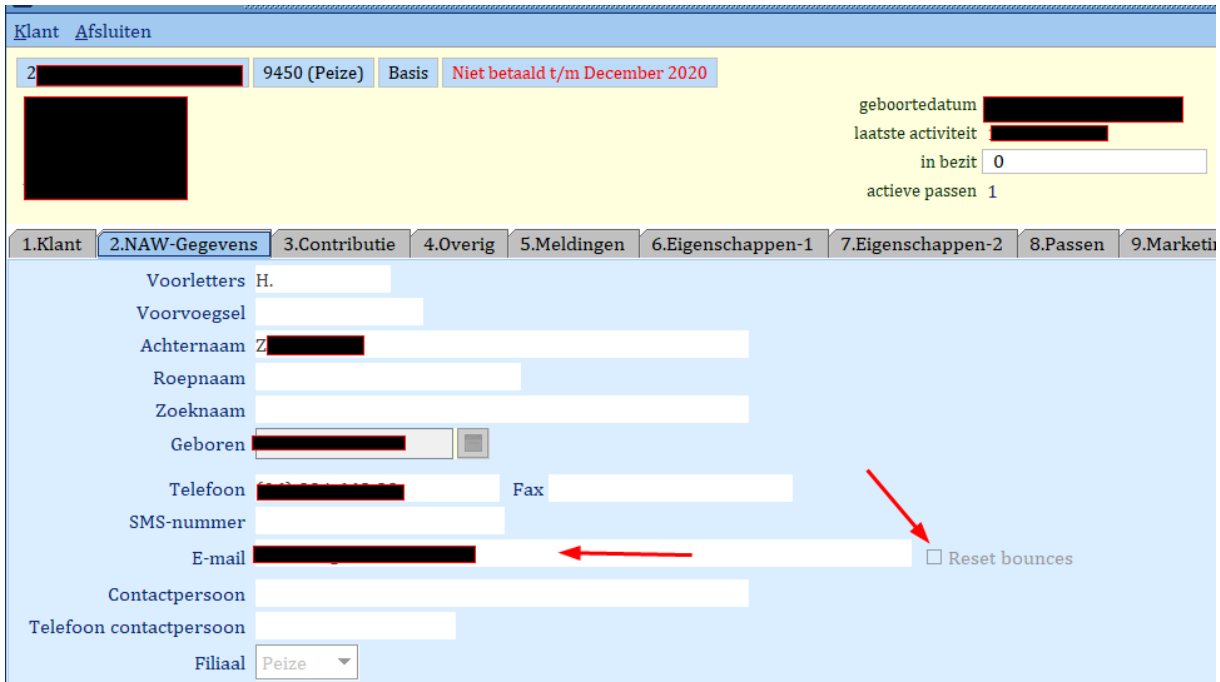